**Resources for anyone** (and everyone) to make<br>their science more open

AKA: Things I Wish I Knew 5 Years Ago

- 4th year PhD student in Neuroscience
- I've been interested in science from a young age

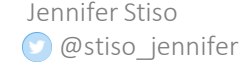

- 4th year PhD student in Neuroscience
- I've been interested in science from a young age

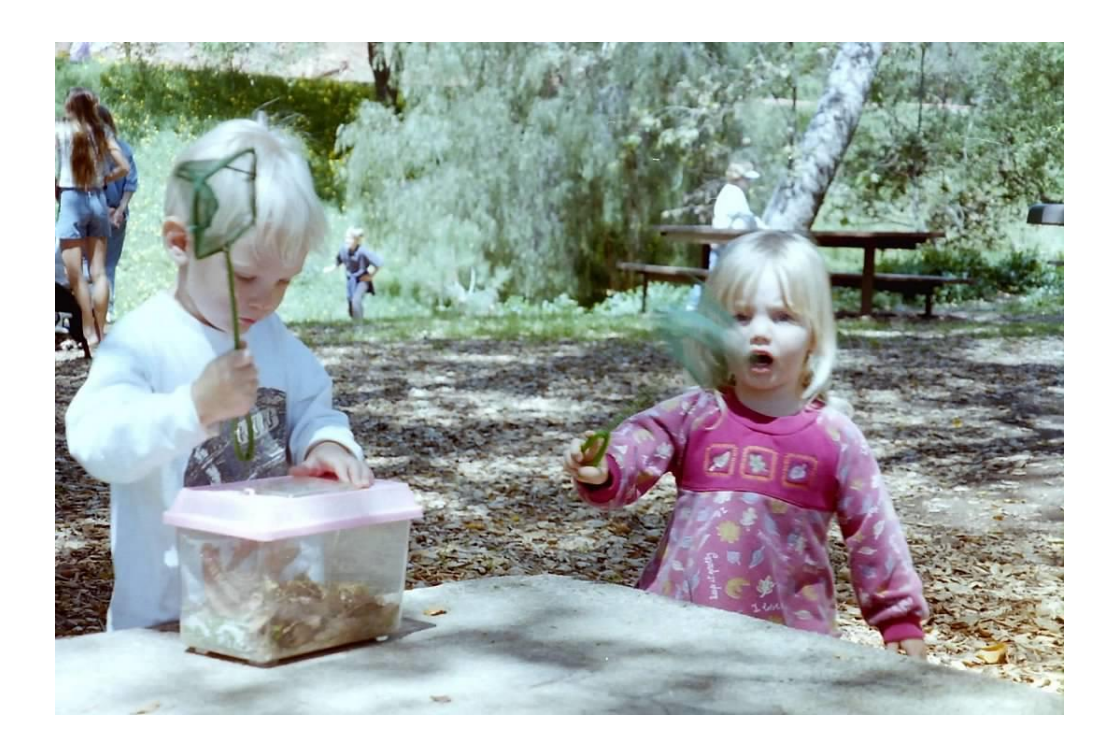

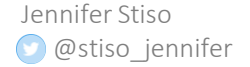

Me, doing science (2 years old)

- 4th year PhD student in Neuroscience
- I've been interested in science from a young age

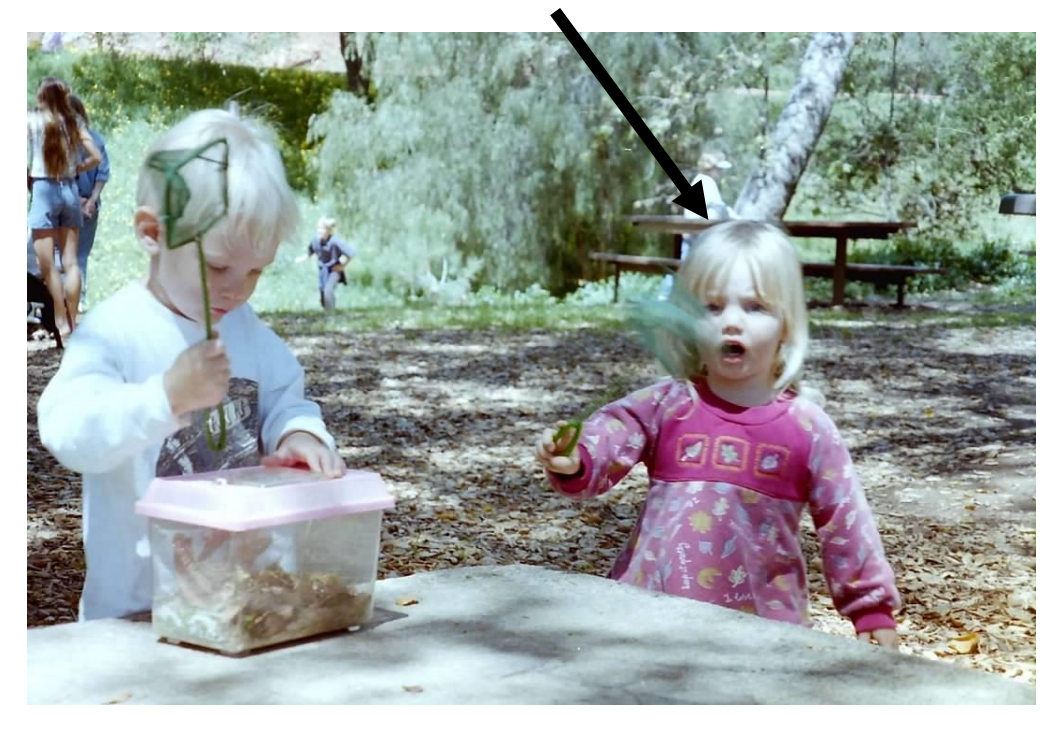

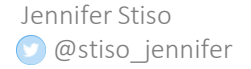

Me, doing science (2 years old)

- 4th year PhD student in Neuroscience
- I've been interested in science from a young age
- The process of discovery in science relies on "selfcorrection"
	- Without this self-correction, it is difficult to trust science as an institution

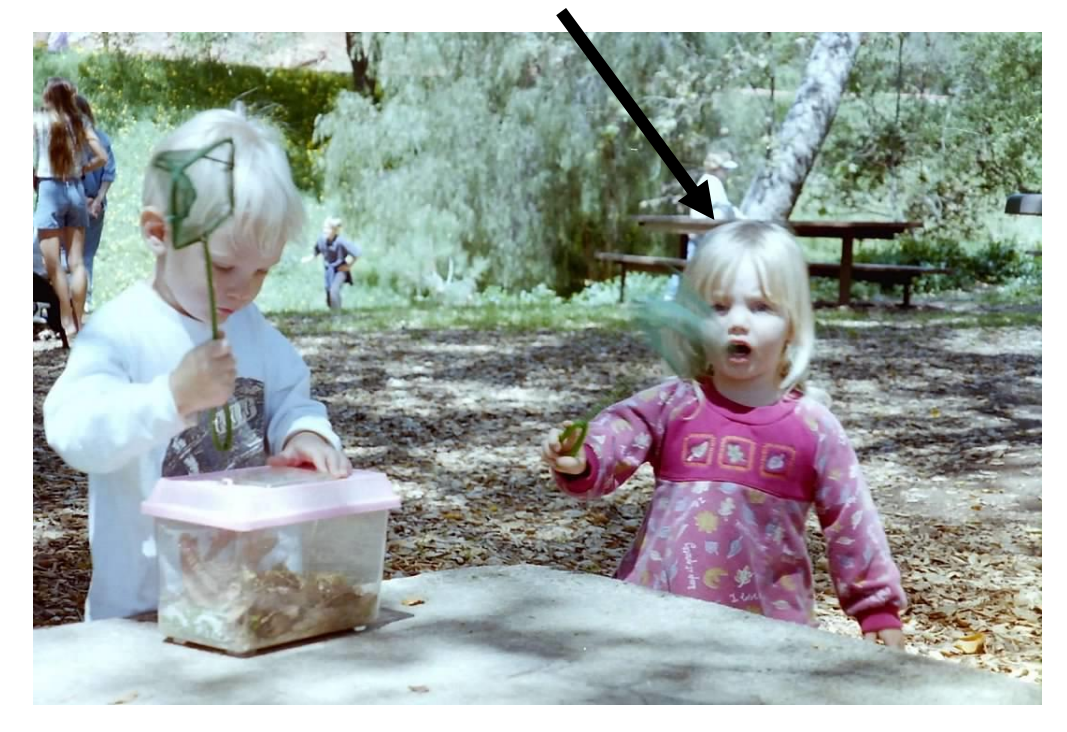

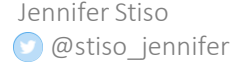

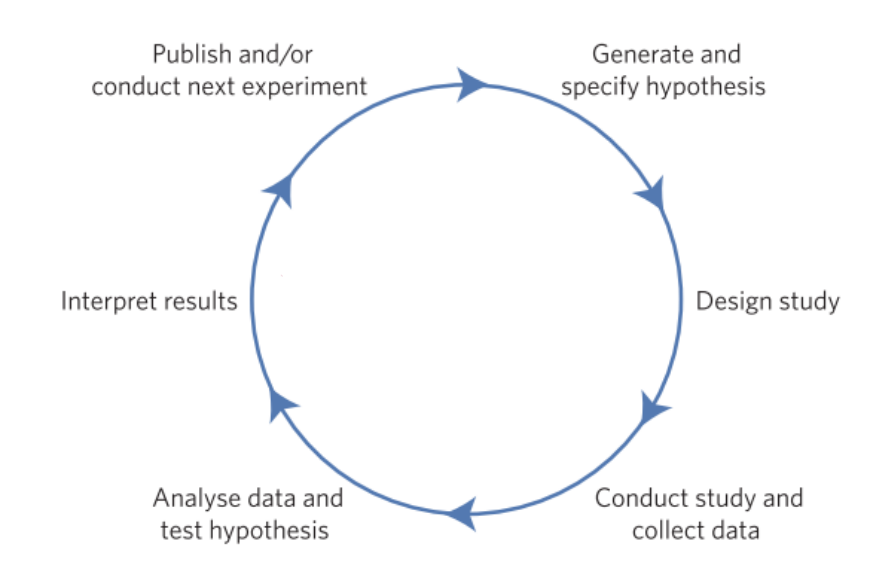

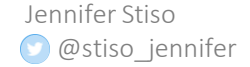

#### Self correcting?

Science doesn't always reproduce (Nosek et. al (2017), *eLife*; Open Science Collaboration (2015). *Science;* Camerer et. al (2018). *Nat Hum Beh*)

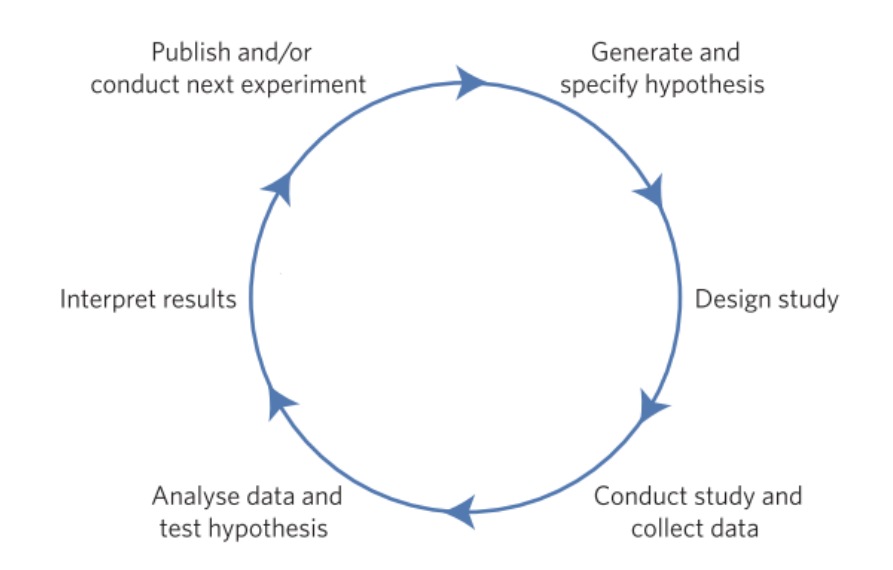

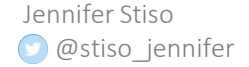

- Science doesn't always reproduce (Nosek et. al (2017), *eLife*; Open Science Collaboration (2015). *Science;* Camerer et. al (2018). *Nat Hum Beh*)
- This can (partially) be explained by common practices (Manufo et. al (2017). *Nat Hum Beh*)

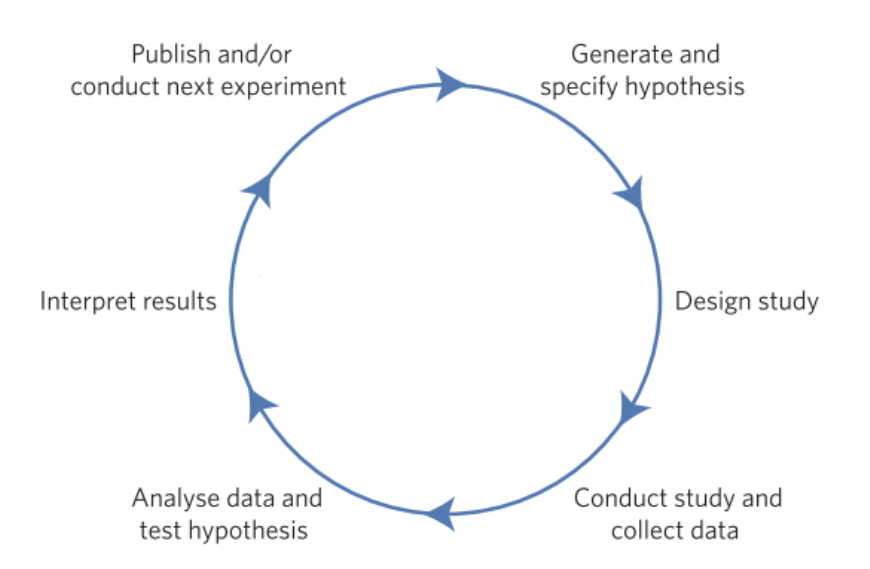

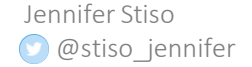

- Science doesn't always reproduce (Nosek et. al (2017), *eLife*; Open Science Collaboration (2015). *Science;* Camerer et. al (2018). *Nat Hum Beh*)
- This can (partially) be explained by common practices (Manufo et. al (2017). *Nat Hum Beh*)

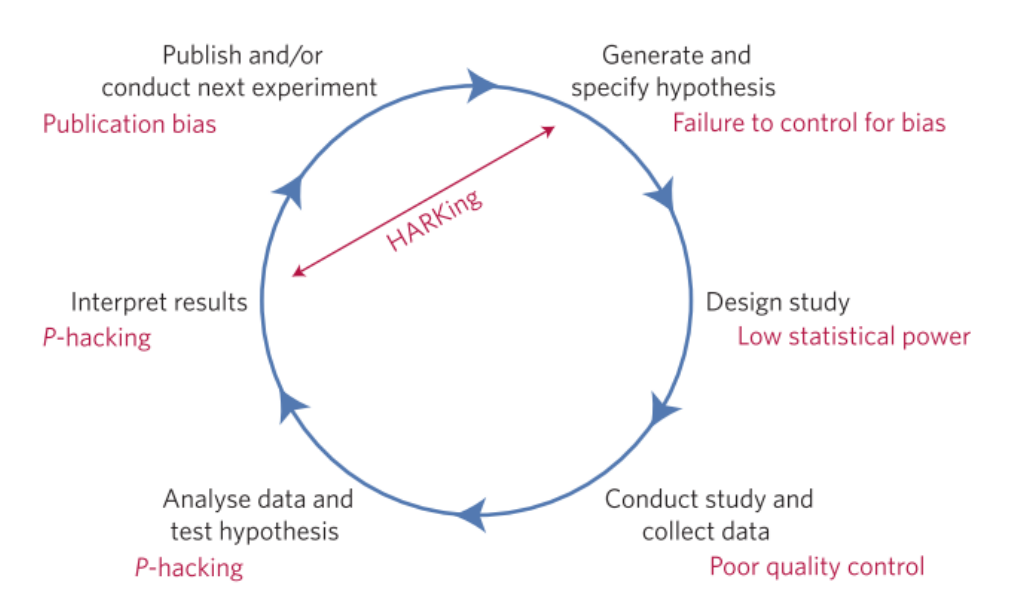

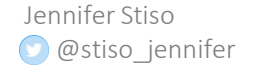

- Science doesn't always reproduce (Nosek et. al (2017), *eLife*; Open Science Collaboration (2015). *Science;* Camerer et. al (2018). *Nat Hum Beh*)
- This can (partially) be explained by common practices (Manufo et. al (2017). *Nat Hum Beh*)
- Ultimately this erodes trust in science, and makes progress slower

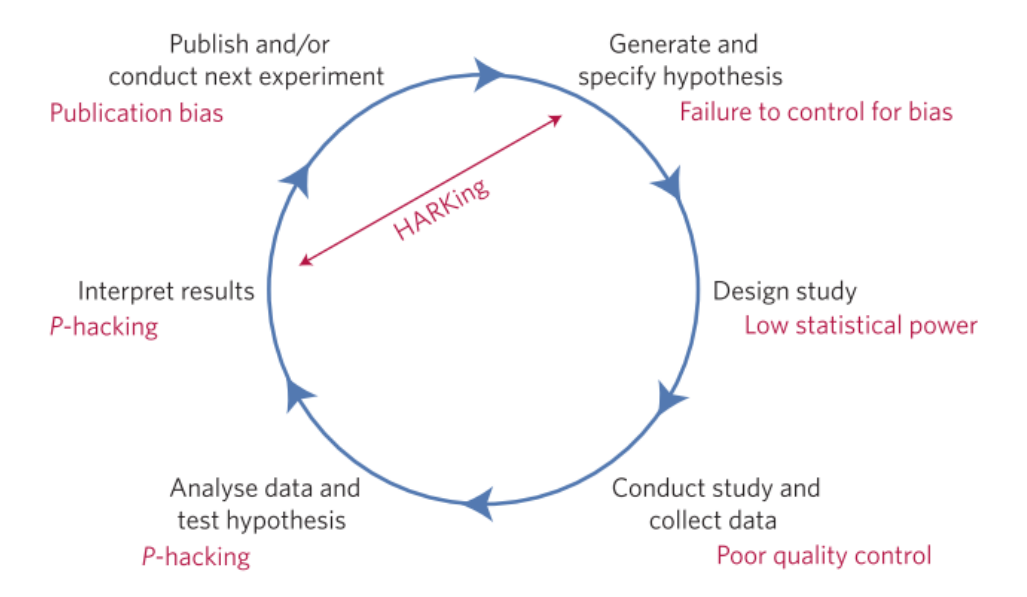

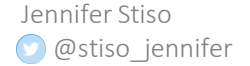

Potential solutions to these problems now fit under a big umbrella called "open science"

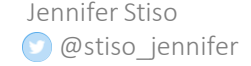

Potential solutions to these problems now fit under a big umbrella called "open science"

- Reproducibility (reporting clarity, appropriate statistics)
- Accessibility (preprints, open access journals)
- Incentive Alignment (publishing null results)
- Diversity (outreach)
- Metascience (reporting clarity)

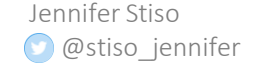

Potential solutions to these problems now fit under a big umbrella called "open science"

- Reproducibility (reporting clarity, appropriate statistics)
- Accessibility (preprints, open access journals)
- Incentive Alignment (publishing null results)
- Diversity (outreach)
- Metascience (reporting clarity)

Some of these initiatives are in conflict with incentive structures inherent to science, making their widespread adoption difficult ([but that doesn't mean we should try\)](https://www.talyarkoni.org/blog/2018/10/02/no-its-not-the-incentives-its-you/)

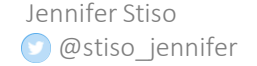

Potential solutions to these problems now fit under a big umbrella called "open science"

- Reproducibility (reporting clarity, appropriate statistics)
- Accessibility (preprints, open access journals)
- Incentive Alignment (publishing null results)
- Diversity (outreach)
- Metascience (reporting clarity)

Some of these initiatives are in conflict with incentive structures inherent to science, making their widespread adoption difficult ([but that doesn't mean we should try\)](https://www.talyarkoni.org/blog/2018/10/02/no-its-not-the-incentives-its-you/)

How can I be a responsible scientist and make my research as reproducible as possible, given that I am not in full control over incentive structures, and have minimal training in open science practices (statistics, sharing code, etc)?

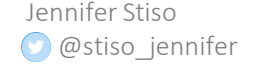

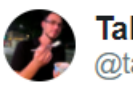

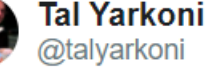

#### Replying to @talyarkoni @siminevazire

personally I think it's critical to unbundle open science, it isn't an all-or-nothing proposition. there are things everyone can do right now that have almost no downside (e.g., preprints), and others that potentially still have costs (e.g., sharing one's code).

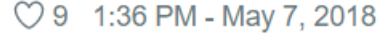

& See Tal Yarkoni's other Tweets

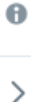

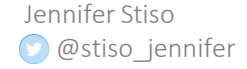

This unbundling is especially important for trainees, who might not have full control over the policies of their PI

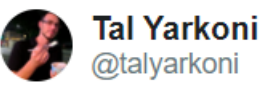

#### Replying to @talyarkoni @siminevazire

personally I think it's critical to unbundle open science, it isn't an all-or-nothing proposition. there are things everyone can do right now that have almost no downside (e.g., preprints), and others that potentially still have costs (e.g., sharing one's code).

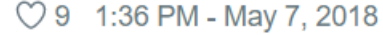

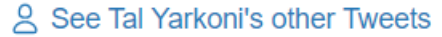

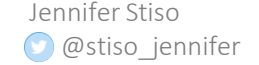

This unbundling is especially important for trainees, who might not have full control over the policies of their PI

The point of this talk is going to be to share the resources I have accumulated from Twitter, peers, and advisors on ways to make your science more open that have minimal down sides.

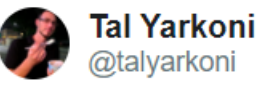

#### Replying to @talyarkoni @siminevazire

personally I think it's critical to unbundle open science, it isn't an all-or-nothing proposition. there are things everyone can do right now that have almost no downside (e.g., preprints), and others that potentially still have costs (e.g., sharing one's code).

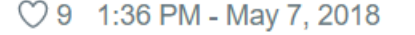

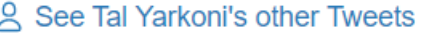

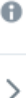

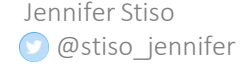

This unbundling is especially important for trainees, who might not have full control over the policies of their PI

The point of this talk is going to be to share the resources I have accumulated from Twitter, peers, and advisors on ways to make your science more open that have minimal down sides.

- 1. Reporting clarity
- 2. Statistics
- 3. Accessibility

(References and resources for all this and more at the end)

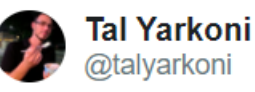

#### Replying to @talyarkoni @siminevazire

personally I think it's critical to unbundle open science, it isn't an all-or-nothing proposition. there are things everyone can do right now that have almost no downside (e.g., preprints), and others that potentially still have costs (e.g., sharing one's code).

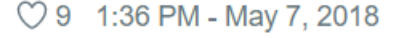

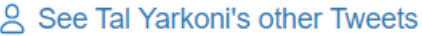

θ  $\mathcal{E}$ 

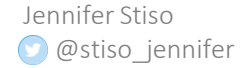

## **Reporting Clarity**

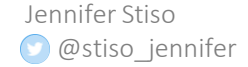

**ECoG** 

All ECoG data were first resampled to 1000 Hz, low-pass filtered at 180 Hz, high-pass filtered at 0.5 Hz, and notch-filtered at 60 Hz and its harmonics. ECoG data were then examined by a

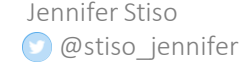

#### **ECoG**

All ECoG data were first resampled to 1000 Hz, low-pass filtered at 180 Hz, high-pass filtered at 0.5 Hz, and notch-filtered at 60 Hz and its harmonics. ECoG data were then examined by a

#### **LFP Filtering**

Hippocampal LFP traces were band-pass filtered in the  $\theta$  band (4-10 Hz) using digital filters constructed via the Parks-McClellan optimal equiripple FIR filter design. Transition bands were 4 Hz-4.5 Hz and 10 Hz-10.5 Hz. Maximal ripple was 0.05 in the stop bands and 0.01 in the pass band. In order to faithfully preserve the theta

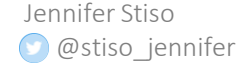

#### Which of these is more helpful?

#### **ECoG**

All ECoG data were first resampled to 1000 Hz, low-pass filtered at 180 Hz, high-pass filtered at 0.5 Hz, and notch-filtered at 60 Hz and its harmonics. ECoG data were then examined by a

#### **LFP Filtering**

Hippocampal LFP traces were band-pass filtered in the  $\theta$  band (4-10 Hz) using digital filters constructed via the Parks-McClellan optimal equiripple FIR filter design. Transition bands were 4 Hz-4.5 Hz and 10 Hz-10.5 Hz. Maximal ripple was 0.05 in the stop bands and 0.01 in the pass band. In order to faithfully preserve the theta

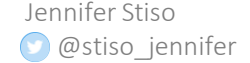

#### **ECoG**

All ECoG data were first resampled to 1000 Hz, low-pass filtered at 180 Hz, high-pass filtered at 0.5 Hz, and notch-filtered at 60 Hz and its harmonics. ECoG data were then examined by a

#### **LFP Filtering**

Hippocampal LFP traces were band-pass filtered in the  $\theta$  band (4-10 Hz) using digital filters constructed via the Parks-McClellan optimal equiripple FIR filter design. Transition bands were 4 Hz-4.5 Hz and 10 Hz-10.5 Hz. Maximal ripple was 0.05 in the stop bands and 0.01 in the pass band. In order to faithfully preserve the theta

Which of these is more helpful?

If your methods are not interpretable:

- 1. People can't replicate or use techniques from your work
- 2. It is difficult to include results in meta -analyses
- 3. It is difficult for reviewers to evaluate your methods

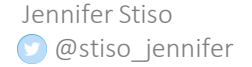

#### **ECoG**

All ECoG data were first resampled to 1000 Hz, low-pass filtered at 180 Hz, high-pass filtered at 0.5 Hz, and notch-filtered at 60 Hz and its harmonics. ECoG data were then examined by a

#### **LFP Filtering**

Hippocampal LFP traces were band-pass filtered in the  $\theta$  band (4-10 Hz) using digital filters constructed via the Parks-McClellan optimal equiripple FIR filter design. Transition bands were 4 Hz-4.5 Hz and 10 Hz-10.5 Hz. Maximal ripple was 0.05 in the stop bands and 0.01 in the pass band. In order to faithfully preserve the theta Which of these is more helpful?

If your methods are not interpretable:

- 1. People can't replicate or use techniques from your work
- 2. It is difficult to include results in meta -analyses
- 3. It is difficult for reviewers to evaluate your methods

In other words, it makes self correction difficult.

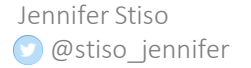

1. Take advantage of methods guidelines before writing the paper

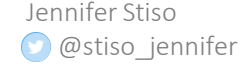

- 1. Take advantage of methods guidelines before writing the paper
	- 1. See list from the [equator network](http://www.equator-network.org/)

#### **Reporting guidelines for main** study types

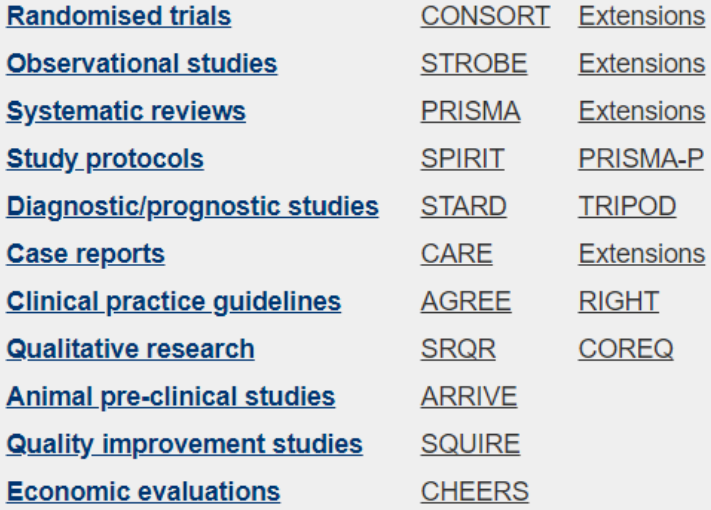

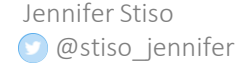

- 1. Take advantage of methods guidelines before writing the paper
	- 1. See list from the [equator network](http://www.equator-network.org/)

#### **Reporting guidelines for main** study types

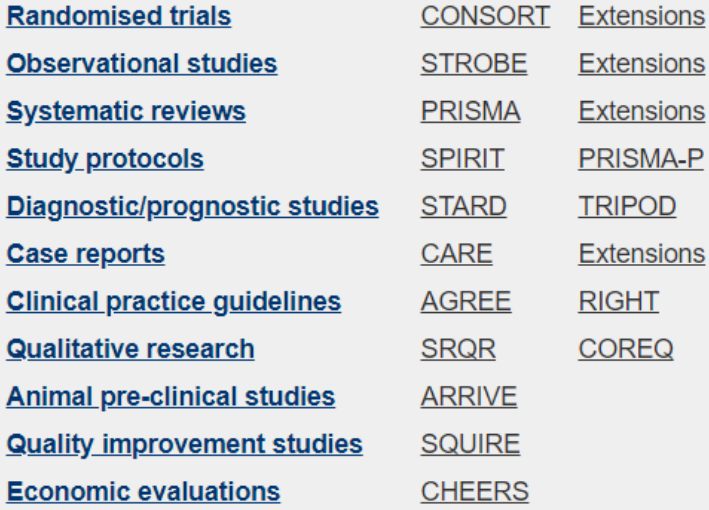

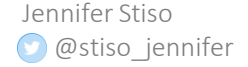

- 1. Take advantage of methods guidelines before writing the paper
	- 1. See list from the [equator network](http://www.equator-network.org/)
	- 2. Many journals adopt these guidelines, but researchers tend not to comply with them (for one set of guidelines, the estimate was 13% of reports in compliance) (Manufo et. al 2017)

#### **Reporting guidelines for main** study types

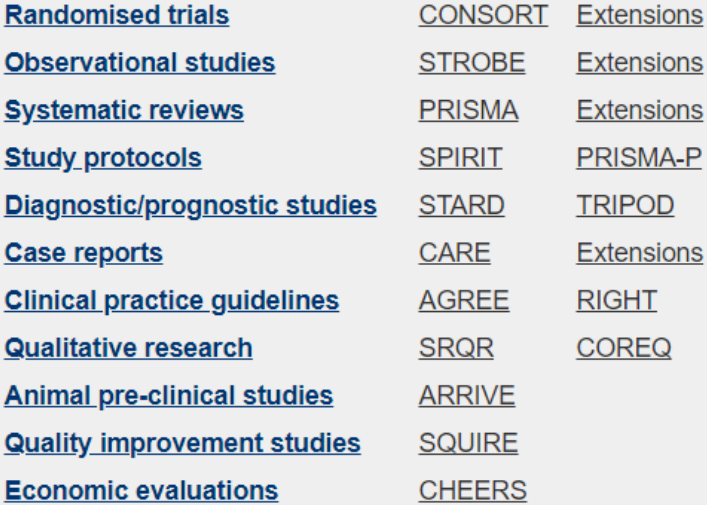

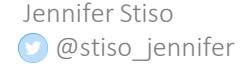

#### Resources for writing a complete methods section **Reporting guidelines for main**

- 1. Take advantage of methods guidelines before writing the paper
	- 1. See list from the [equator network](http://www.equator-network.org/)
	- 2. Many journals adopt these guidelines, but researchers tend not to comply with them (for one set of guidelines, the estimate was 13% of reports in compliance) (Manufo et. al 2017)
	- 3. There are many bureaucratic parts of science, but following methods guidelines is actually important

#### study types

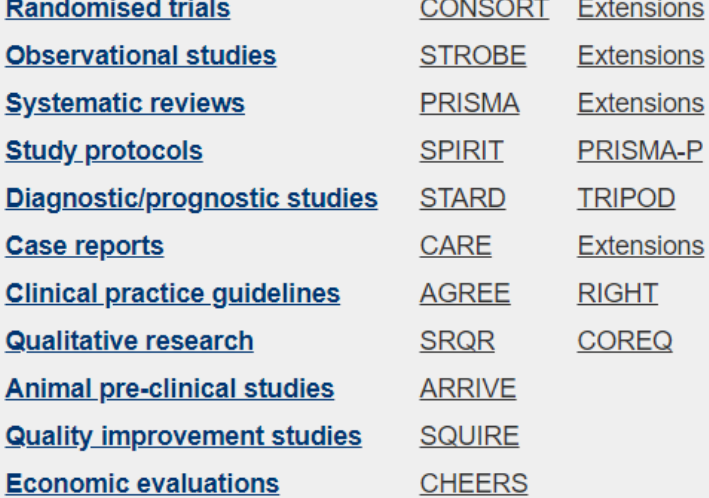

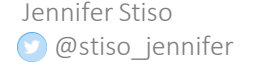

- 1. Take advantage of methods guidelines before writing the paper
	- 1. See list from the [equator network](http://www.equator-network.org/)
- 2. Make sure a naïve reader could recreate more specific methods

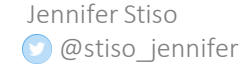

- 1. Take advantage of methods guidelines before writing the paper
	- 1. See list from the [equator network](http://www.equator-network.org/)
- 2. Make sure a naïve reader could recreate more specific methods
	- 1. Some software packages will print out methods reports ([C-PAC](https://fcp-indi.github.io/docs/user/index.html))
	- 2. C-PAC is a preprocessing pipepline for MRI data. It gives you a detailed methods print out that can be put into the methods section of your paper, so other can reproduce it

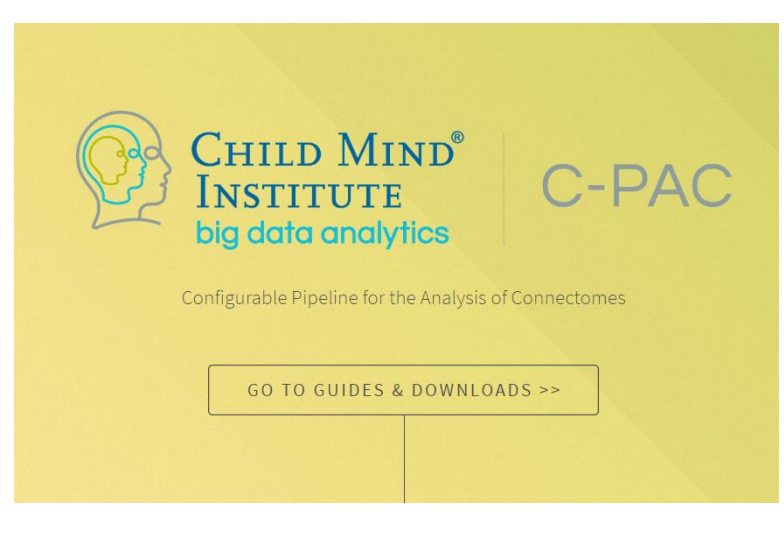

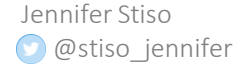

- 1. Take advantage of methods guidelines before writing the paper
	- 1. See list from the [equator network](http://www.equator-network.org/)
- 2. Make sure a naïve reader could recreate more specific methods
	- 1. Some software packages will print out methods reports ([C-PAC](https://fcp-indi.github.io/docs/user/index.html))
	- 2. C-PAC is a preprocessing pipepline for MRI data. It gives you a detailed methods print out that can be put into the methods section of your paper, so other can reproduce it
	- 3. Try to have your second author reproduce key code or assays from just your methods section

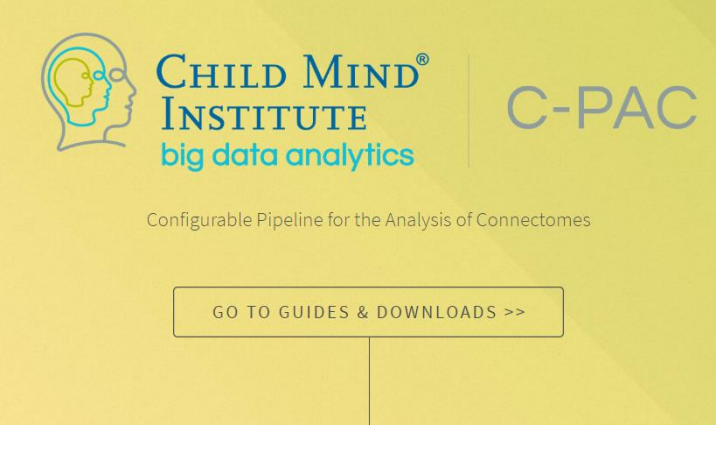

Jennifer Stiso @stiso\_jennifer

- 1. Take advantage of methods guidelines before writing the paper
	- 1. See list from the [equator network](http://www.equator-network.org/)
- 2. Make sure a naïve reader could recreate more specific methods
	- 1. Some software packages will print out methods reports ([C-PAC](https://fcp-indi.github.io/docs/user/index.html))
- 3. Report demographics (even if they are not used) that could be helpful for future metaanalyses

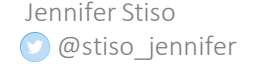

- 1. Take advantage of methods guidelines before writing the paper
	- 1. See list from the [equator network](http://www.equator-network.org/)
- 2. Make sure a naïve reader could recreate more specific methods
	- 1. Some software packages will print out methods reports ([C-PAC](https://fcp-indi.github.io/docs/user/index.html))
- 3. Report demographics (even if they are not used) that could be helpful for future metaanalyses

Meta-analyses are becoming and increasingly popular and fruitful way to synthesize research from many smaller studies. Metaanalyses rely on full reporting in primary research

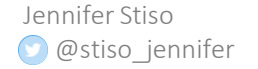

1. Take advantage of methods guidelines before

writing the papert nendations of sam-<br>Dream the lest three pullar and fruitful

- 1. See list from t**ple descriptives are** i  $\frac{1}{356}$  empirical stud- $\frac{1}{3}$ ize research from
- specific method  $\frac{R}{a}$
- 2. Make sure a naiveled **r** *sychophysiology*, there have ies published. In the overwhelming majority of cases, information studies. Meta**failed to report the** in full reporting in
	- 1. Some softwar sex of participants). This is in sharp bothe softwar sex of participants). This is in sharp contrast to the ob (14.5 %) that  $ch$  reports (C-PA) reported racial information about the participants. Furthermore,
- 

3. Report metrics only 18 studies (.05%) made any statement that addressed SES at

could be helpfu all (either education level or income), and in most cases this fell short of clearly quantified information (e.g., "mostly higher SES").

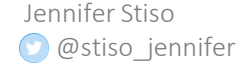

Meta-analyses are becoming and

- 1. Take advantage of methods guidelines before writing the paper
	- 1. See list from the [equator network](http://www.equator-network.org/)
- 2. Make sure a naïve reader could recreate more specific methods
	- 1. Some software packages will print out methods reports ([C-PAC](https://fcp-indi.github.io/docs/user/index.html))
- 3. Report metrics (even if they are not used) that could be helpful for future meta-analyses

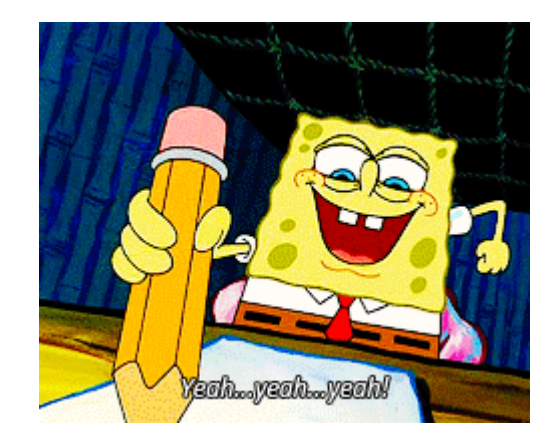

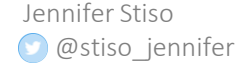

## Statistics

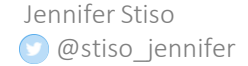

Many scientists do not receive extensive statistical training

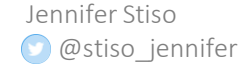

Many scientists do not receive extensive statistical training

As a result, using incorrect statistical tests, or improperly interpreting the results of statistical tests can lead to results the do not replicate.

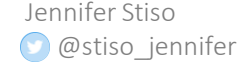

Many scientists do not receive extensive statistical training

As a result, using incorrect statistical tests, or improperly interpreting the results of statistical tests can lead to results the do not replicate.

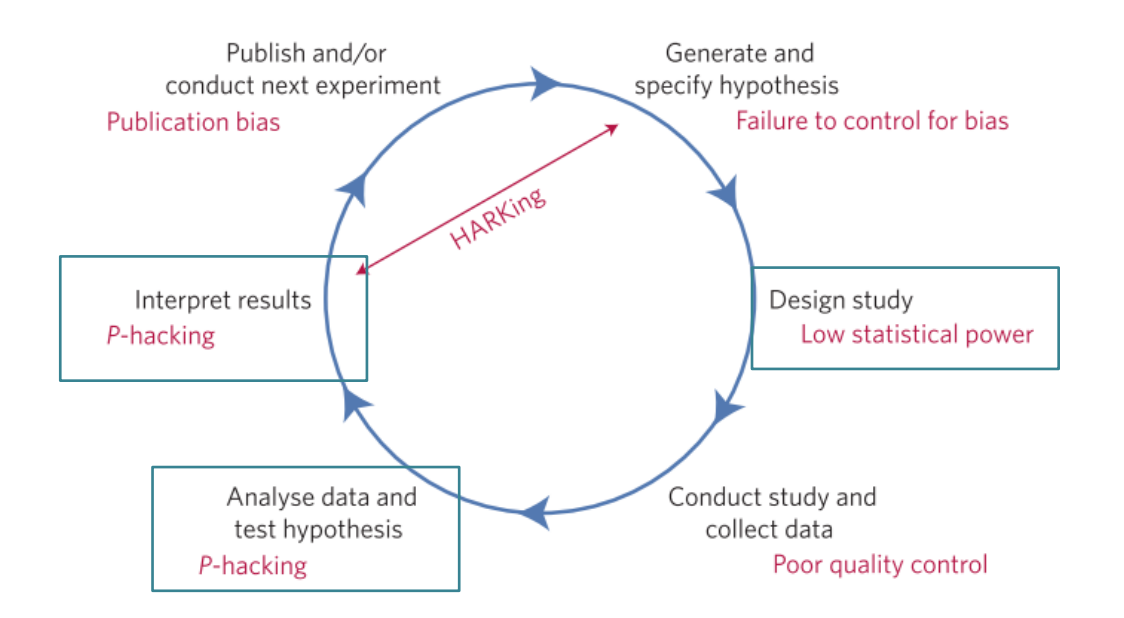

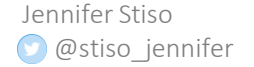

Many scientists do not receive extensive statistical training

As a result, using incorrect statistical tests, or improperly interpreting the results of statistical tests can lead to results the do not replicate.

This decreases trust in science, and slows discovery.

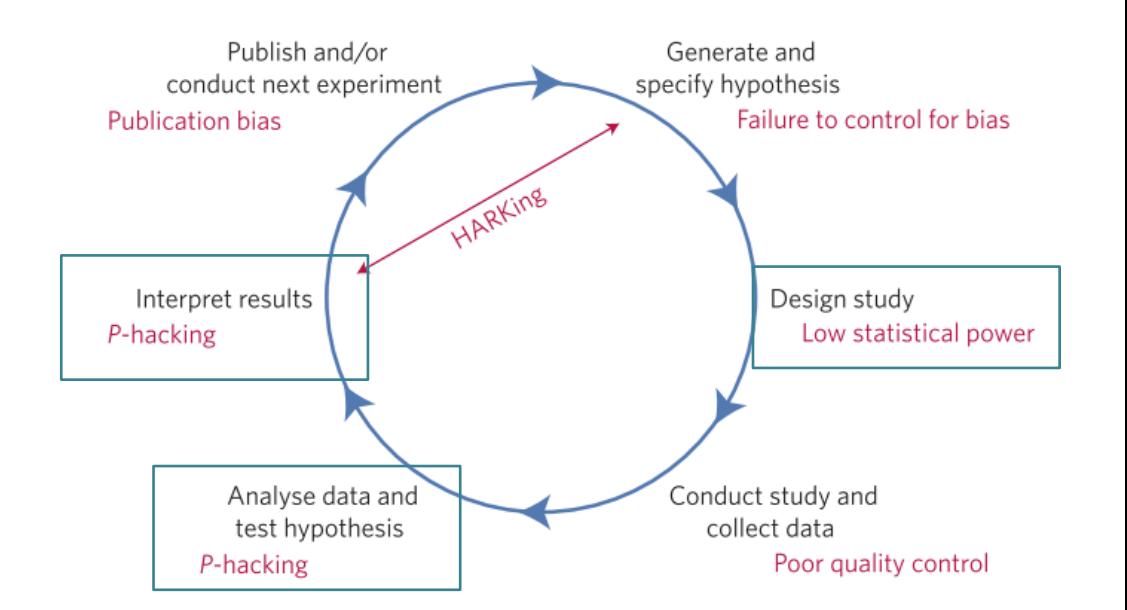

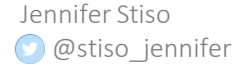

#### Science Forum: Ten common statistical mistakes to watch out for when writing or reviewing a manuscript

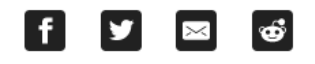

Tamar R Makin ■, Jean-Jacques Orban de Xivry University College London, United Kingdom; KU Leuven, Belgium

FEATURE ARTICLE Oct 9, 2019

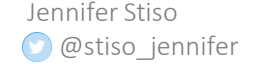

@stiso\_jennifer Makin, et. al *eLife* (2019).

1. Interpreting differences between groups without directly comparing them

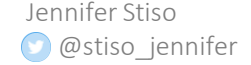

- 1. Interpreting differences between groups without directly comparing them
	- 1. Here we have a treatment group(C) and a control group (D), with some measurement of pathology pre minus posttreatment

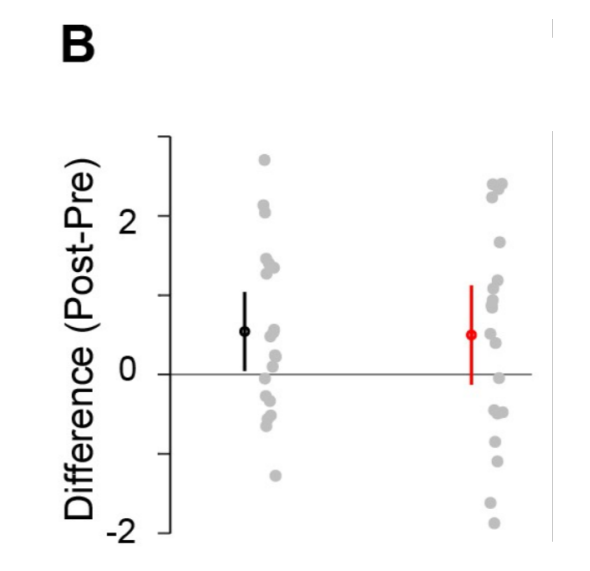

Group C Group D

- 1. Interpreting differences between groups without directly comparing them
	- 1. Here we have a treatment group(C) and a control group (D), with some measurement of pathology pre minus posttreatment
	- 2. Only group C has a Difference distribution greater than 0.
	- 3. Can we conclude that the treatment reduces pathology?

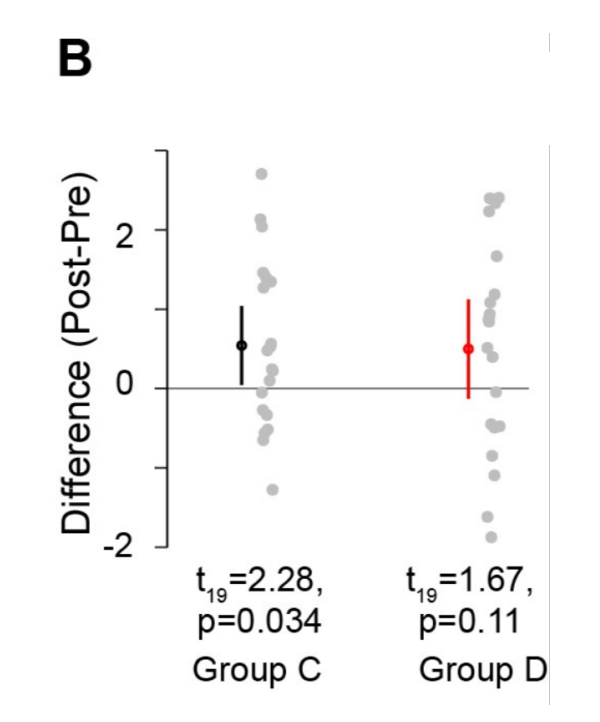

- 1. Interpreting differences between groups without directly comparing them
	- 1. Here we have a treatment group(C) and a control group (D), with some measurement of pathology pre minus posttreatment
	- 2. Only group C has a Difference distribution greater than 0.
	- 3. Can we conclude that the treatment reduces pathology?
	- 4. No, we need to directly compare the two group with and ANOVA or non-parametric test [\(Leys and Schumann, 2010](https://elifesciences.org/articles/48175#bib44))

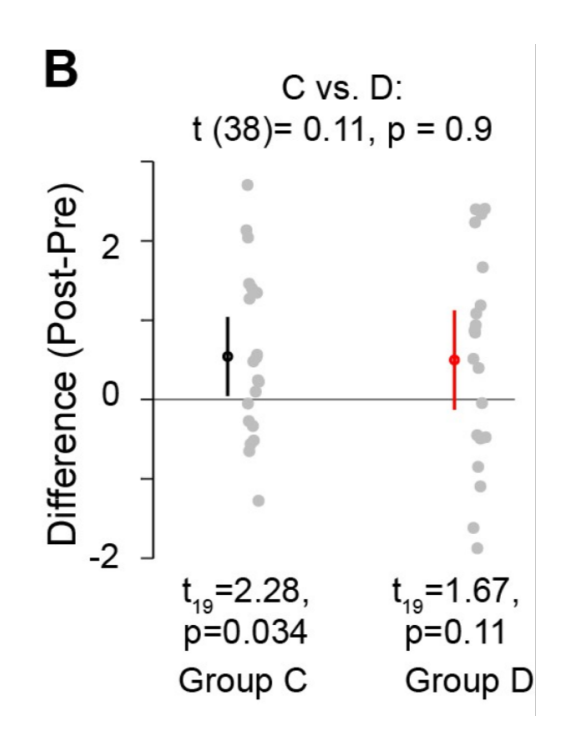

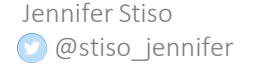

- 1. Interpreting differences between groups without directly comparing them
- 2. Non-independent units of analysis

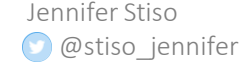

- 1. Interpreting differences between groups without directly comparing them
- 2. Non-independent units of analysis
	- 1. In this example we have 10 mice, with 2 neural recording sessions each. We want to ask if some feature of the neural recording correlates with some feature of behavior

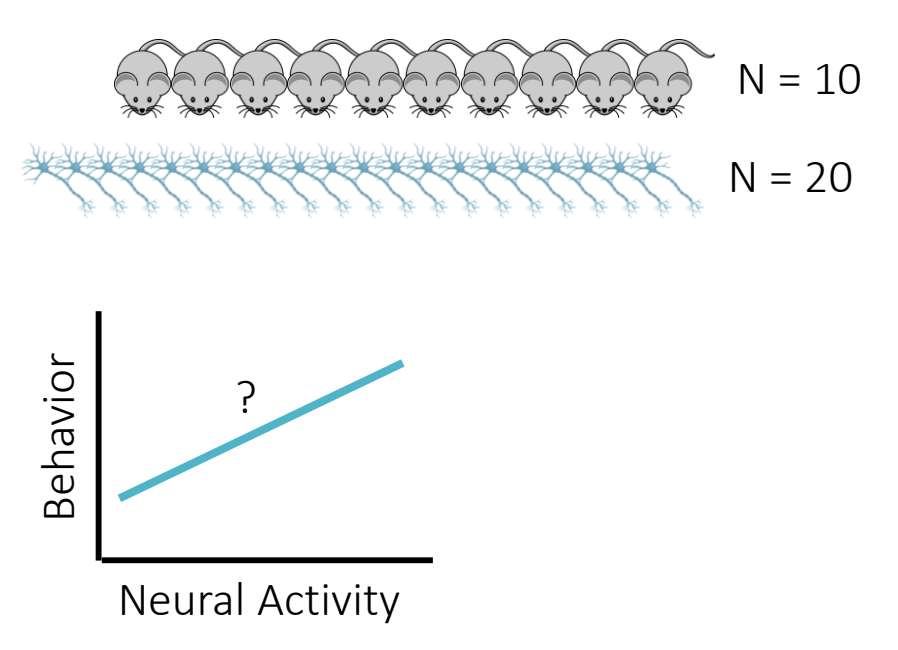

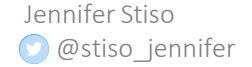

- 1. Interpreting differences between groups without directly comparing them
- 2. Non-independent units of analysis
	- 1. In this example we have 10 mice, with 2 neural recording sessions each. We want to ask if some feature of the neural recording correlates with some feature of behavior
	- 2. The independent unit is mice (not neurons) , and treating the neurons as independent can lead to lower thresholds for significance

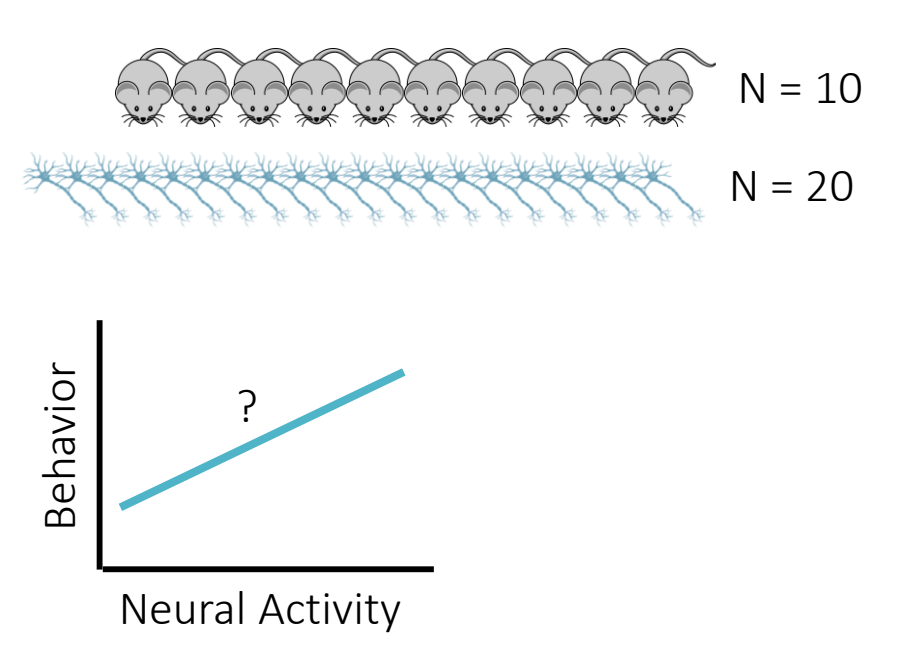

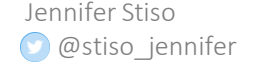

- 1. Interpreting differences between groups without directly comparing them
- 2. Non-independent units of analysis
	- 1. In this example we have 10 mice, with 2 neural recording sessions each. We want to ask if some feature of the neural recording correlates with some feature of behavior
	- 2. The independent unit is mice (not neurons) , and treating the neurons as independent can lead to lower thresholds for significance

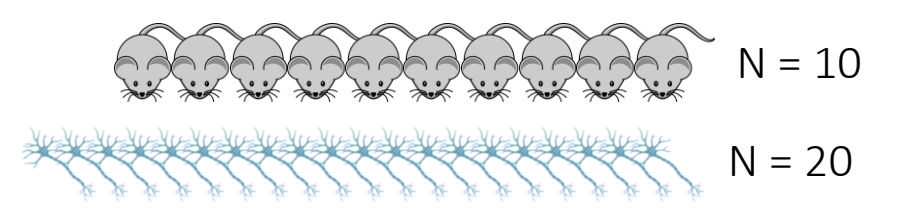

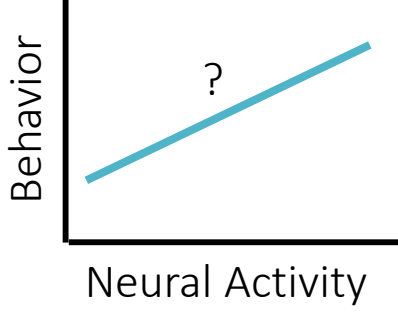

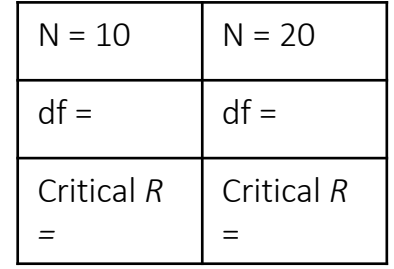

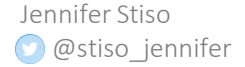

- 1. Interpreting differences between groups without directly comparing them
- 2. Non-independent units of analysis
	- 1. In this example we have 10 mice, with 2 neural recording sessions each. We want to ask if some feature of the neural recording correlates with some feature of behavior
	- 2. The independent unit is mice (not neurons) , and treating the neurons as independent can lead to lower thresholds for significance

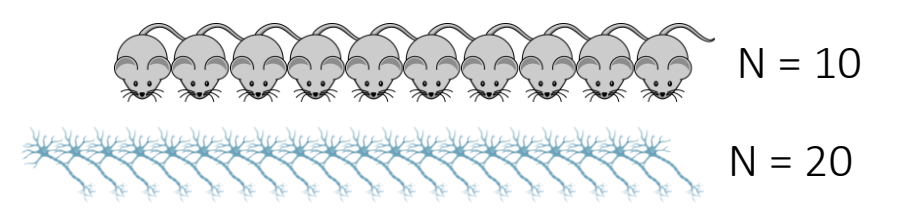

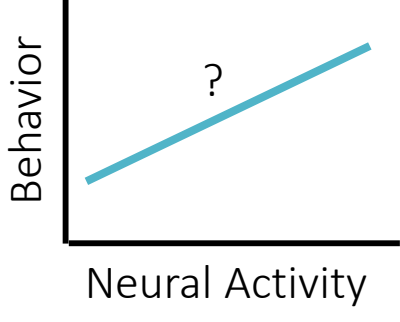

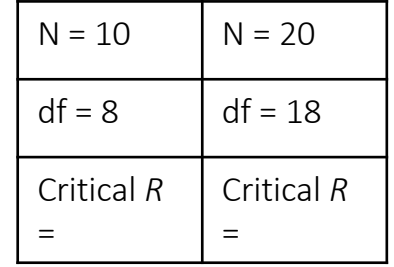

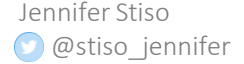

- 1. Interpreting differences between groups without directly comparing them
- 2. Non-independent units of analysis
	- 1. In this example we have 10 mice, with 2 neural recording sessions each. We want to ask if some feature of the neural recording correlates with some feature of behavior
	- 2. The independent unit is mice (not neurons) , and treating the neurons as independent can lead to lower thresholds for significance

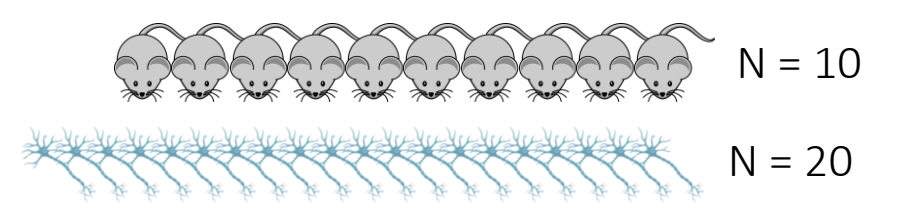

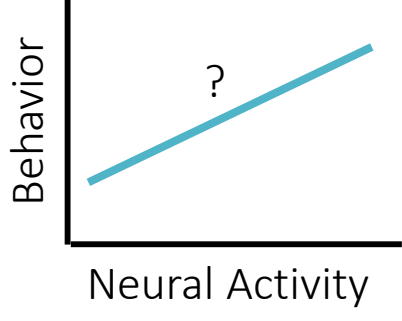

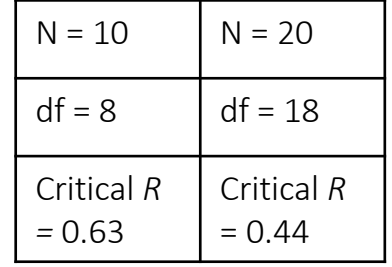

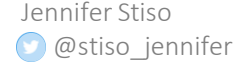

- 1. Interpreting differences between groups without directly comparing them
- 2. Non-independent units of analysis
	- 1. In this example we have 10 mice, with 2 neural recording sessions each. We want to ask if some feature of the neural recording correlates with some feature of behavior
	- 2. The independent unit is mice (not neurons) , and treating the neurons as independent can lead to lower thresholds for significance
	- 3. This should be tested using linear-mixed effects models, or by summarizing across neurons

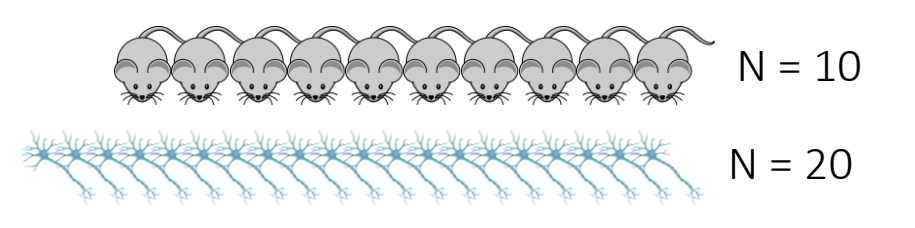

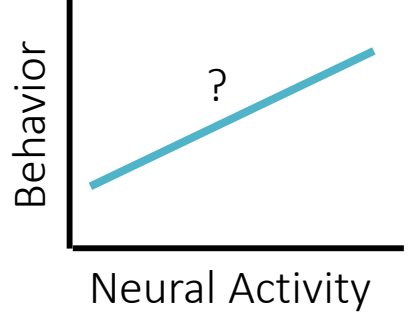

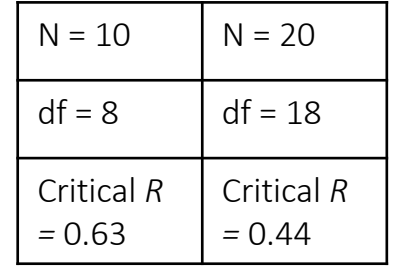

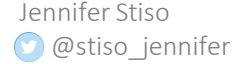

- 1. Interpreting differences between groups without directly comparing them
- 2. Non-independent units of analysis
- 3. Read the paper for more (spurious correlations, underpowered studies, circular analyses, p-hacking…)

Science Forum: Ten common statistical mistakes to watch out for when writing or reviewing a manuscript

#### **6**

Tamar R Makin ■, Jean-Jacques Orban de Xivry University College London, United Kingdom; KU Leuven, Belgium

FEATURE ARTICLE Oct 9, 2019

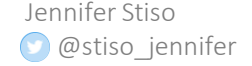

- 1. Interpreting differences between groups without directly comparing them
- 2. Non-independent units of analysis
- 3. Read the paper for more (spurious correlations, underpowered studies, circular analyses, p-hacking…)
- 4. Fully report whatever tests you use so people can evaluate your choices (standardized effect sizes, *p*-values, confidence intervals, number of samples)

Science Forum: Ten common statistical mistakes to watch out for when writing or reviewing a manuscript

Tamar R Makin ■, Jean-Jacques Orban de Xivry University College London, United Kingdom; KU Leuven, Belgium

FEATURE ARTICLE Oct 9, 2019

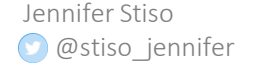

## **Accessibility and** Outreach

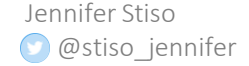

Increased accessibility is good for science

It facilitate collaborations, diverse feedback, and advancement

[Diversity is beneficial for](https://www.bcg.com/en-us/publications/2018/how-diverse-leadership-teams-boost-innovation.aspx)  collaborative teams (not just science)

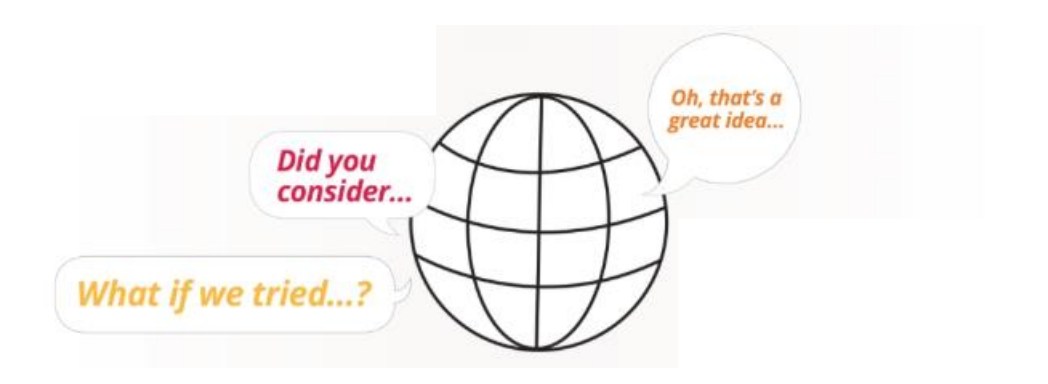

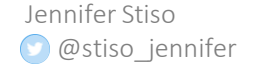

[https://www.wiley.com/network/societyleaders/open-science/an](https://www.wiley.com/network/societyleaders/open-science/an-illustrated-history-of-open-science)illustrated-history-of-open-science

- 1. Preprints: make your science accessible to researchers everywhere
	- 1. arXiv, bioarXiv, psyarXiv, etc.

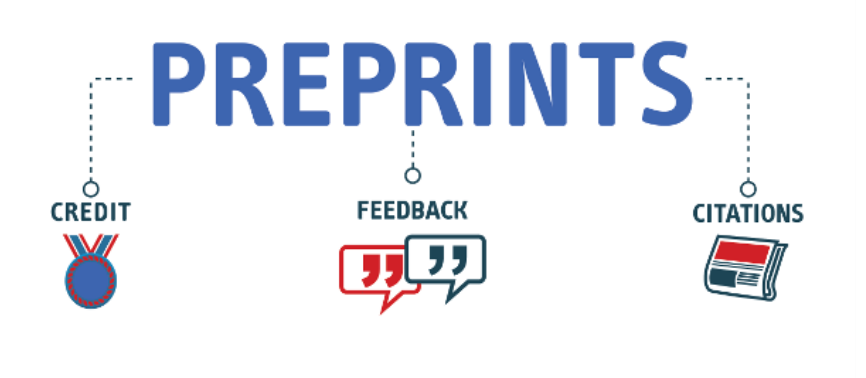

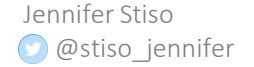

- 1. Preprints: make your science accessible to researchers everywhere
	- 1. arXiv, bioarXiv, psyarXiv, etc.

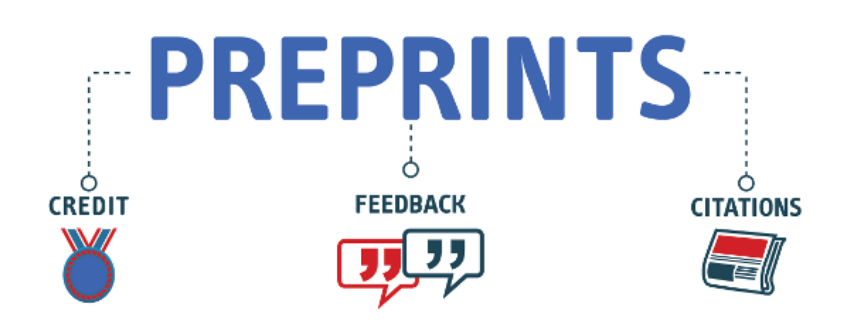

Preprints are freely available full manuscripts that have not yet been subject to peer review. Posting a preprint will give you credit for the project, give scientists a platform to give you feedback

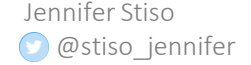

- 1. Preprints: make your science accessible to researchers everywhere
	- 1. arXiv, bioarXiv, psyarXiv, etc.
- 2. [Frontiers for Young Minds](https://kids.frontiersin.org/): write a review of your works and have it reviewed by kids

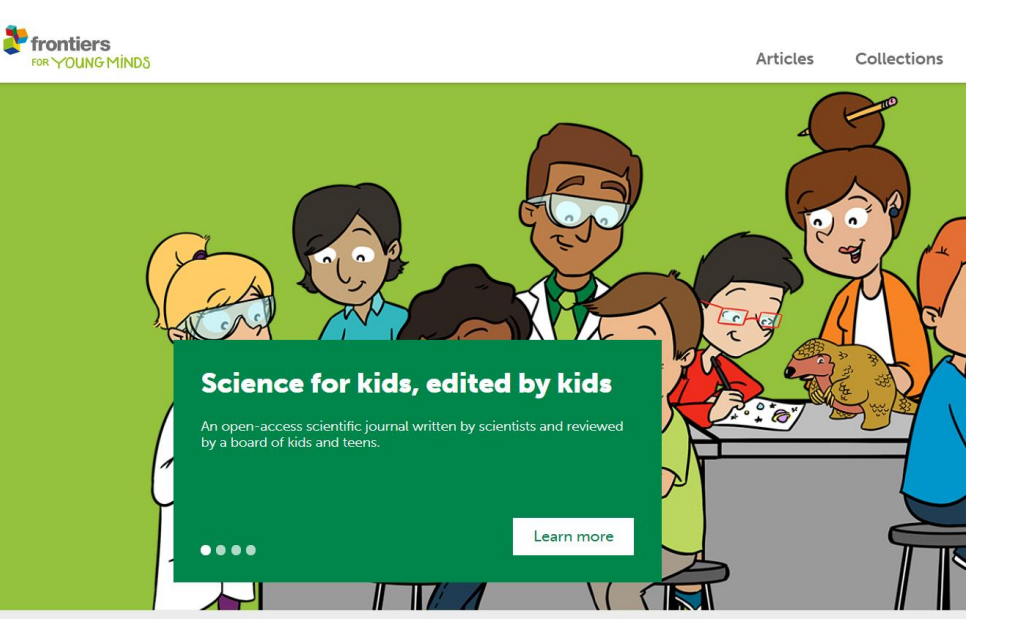

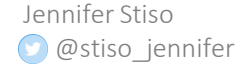

- 1. Preprints: make your science accessible to researchers everywhere
	- 1. arXiv, bioarXiv, psyarXiv, etc.
- 2. [Frontiers for Young Minds](https://kids.frontiersin.org/): write a review of your works and have it reviewed by kids
- 3. Blogging
	- 1. [PennNeuroKnow, Brains in](https://www.upennglia.com/briefs)  Briefs, [The Conversation](https://theconversation.com/us)

Penn has some science communication opportunities, including PennNeuroKnow, where you summarize a topic in science,

PennNeuroKnow

Breaking down the brain for everyone to understand

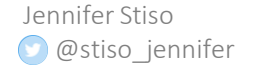

- 1. Preprints: make your science accessible to researchers everywhere
	- 1. arXiv, bioarXiv, psyarXiv, etc.
- 2. [Frontiers for Young Minds](https://kids.frontiersin.org/): write a review of your works and have it reviewed by kids
- 3. Blogging
	- 1. [PennNeuroKnow, Brains in](https://www.upennglia.com/briefs)  Briefs, [The Conversation](https://theconversation.com/us)

Jennifer Stiso @stiso\_jennifer JULY 27, 2018 - NEURODEGENERATION, ALS

#### THERE'S A NEW JANITOR IN TOWN: CLEANING UP THE MESS IN ALS

or, technically.

Optineurin is an autophagy receptor for damaged mitochondria in parkin-mediated mitophagy that is disrupted by an ALS-linked mutation [See the original abstract on PubMed]

Penn has some science communication opportunities, including *PennNeuroKnow*, where you summarize a topic in science, or *Brains in Briefs,*  where you write a lay summary of a specific paper

- 1. Preprints: make your science accessible to researchers everywhere
	- 1. arXiv, bioarXiv, psyarXiv, etc.
- 2. [Frontiers for Young Minds](https://kids.frontiersin.org/): write a review of your works and have it reviewed by kids
- 3. Blogging
	- 1. [PennNeuroKnow, Brains in](https://www.upennglia.com/briefs)  Briefs, [The Conversation](https://theconversation.com/us)

Outside of Penn, you can submit writeups of your work to publishers like *The Conversation*, that publish accessible scientific articles written by researchers themselves

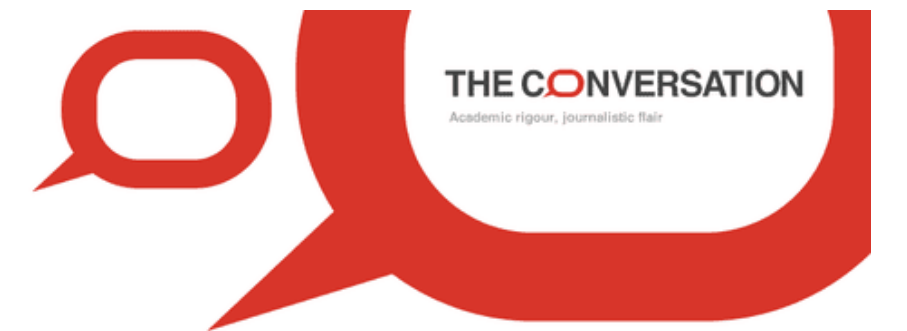

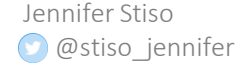

- 1. Preprints: make your science accessible to researchers everywhere
	- 1. arXiv, bioarXiv, psyarXiv, etc.
- 2. [Frontiers for Young Minds](https://kids.frontiersin.org/): write a review of your works and have it reviewed by kids
- 3. Blogging

Jennifer Stiso

@stiso\_jennifer

- 1. [PennNeuroKnow, Brains in](https://www.upennglia.com/briefs)  Briefs, [The Conversation](https://theconversation.com/us)
- 4. [Twitter:](https://www.americanscientist.org/blog/macroscope/the-benefits-of-twitter-for-scientists) make accessible summaries for scientists, and lay people

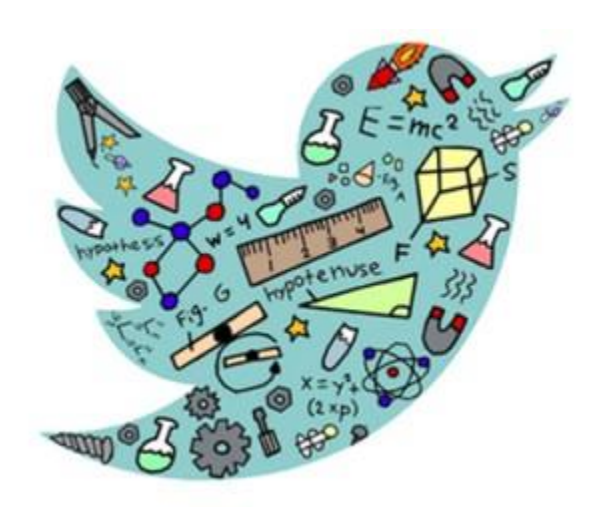

#### Conclusion

Scientists at every level can find ways to make their science easier for the scientific community to use responsibly, and more accessible to everyone

Specifically, everyone can:

- 1. Accurately report their science
- 2. Make inferences that are appropriate to the statistics used
- 3. Share your science

(For resources about registered reports, github best practices, see extra slides)

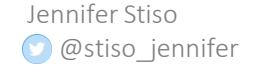

#### Thanks!

Slides (with resources will be on my website! <http://www.jenniferstiso.com/talks/>)

Bassett Lab Slack Channel

Complex  $\sqrt{\text{Systems}}$ 

Dani Bassett Tim Lucas

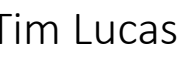

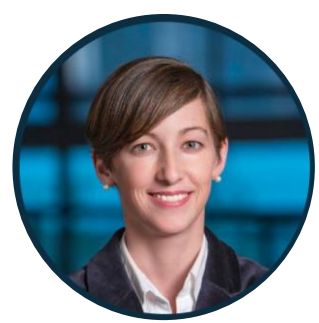

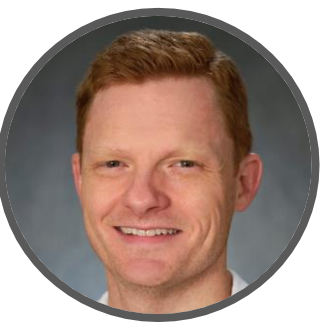

Jennifer Stiso @stiso\_jennifer Ursula Tooley (@UTooley)

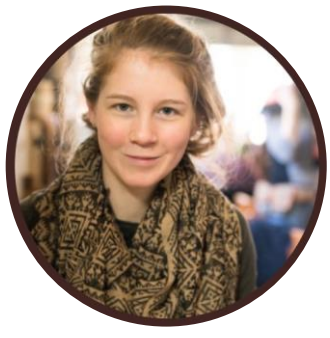

Other people on Twitter: @siminevazire (Simine Vazire) @tal\_yarkoni (Tal Yarkoni) @kirstie\_j (Kirstie Whitaker) @BrianNosek (Brian Nosek) @hardsci (Sanjay Srivastava)

### References and Resources

#### Replication Crisis

- <https://www.nature.com/news/over-half-of-psychology-studies-fail-reproducibility-test-1.18248>
- Camerer, C. F. *et al.* Evaluating the replicability of social science experiments in Nature and Science between 2010 and 2015. *Nat. Hum. Behav.* 2, 637–644 (2018).
- Open Science Collaboration. (2015). [Estimating the reproducibility of psychological science](http://www.sciencemag.org/cgi/content/full/349/6251/aac4716?ijkey=1xgFoCnpLswpk&keytype=ref&siteid=sci). *Science, 349*(6251), aac4716. Doi: 10.1126/science.aac4716
- Nosek, B. A. & Errington, T. M. Making sense of replications. *Elife* 6, 4–7 (2017).

#### Intro to Open Science

- Spellman, B. A., Gilbert, E. A. & Corker, K. S. Open Science : What, Why, and How. *PsyArXiv* (2017). Gilmore, R. O. Diaz, M. T. Wyble, B. A. & Yarkoni, T. Progress toward openness, transparency and
- Gilmore, R. O., Diaz, M. T., Wyble, B. A. & Yarkoni, T. Progress toward openness, transparency, and reproducibility in cognitive neuroscience. *Ann. N. Y. Acad. Sci.* 5–18 (2017). doi:10.1111/nyas.13325
- Munafò, M. R. *et al.* A manifesto for reproducible science. *Nat. Hum. Behav.* **1**, 1–9 (2017).
- talyarkoni.org/blog/2019/07/13/i-hate-open-science/

#### General Resources and Best Practices

- Software capentry (free classes and workshops): <https://software-carpentry.org/about/>
- Research software experts:<https://researchsoftware.org/>
- This Twitter thread asking for resources: <https://twitter.com/andreafarnham/status/1184456096322334720>
- Miriam Alys resources for organizing research:<https://osf.io/mdh87/wiki/Coding%2C%20fMRI%2C%20and%20Stats%20Help/>

Jennifer Stiso @stiso\_jennifer

### References and Resources

#### Preregistration and Preprints

- <https://journals.sagepub.com/doi/full/10.1177/1475725719875844>
- Twitter thread on why pre-prints are useful: [https://twitter.com/dsquintana/status/962214636312461312?ref\\_src=twsrc%5Etfw%7Ctwcamp%5Etweetembed%7Ctwterm%5E96](https://twitter.com/dsquintana/status/962214636312461312?ref_src=twsrc%5Etfw%7Ctwcamp%5Etweetembed%7Ctwterm%5E962214636312461312&ref_url=https%3A%2F%2Fwww.aje.com%2Farc%2Fbenefits-of-preprints-for-researchers%2F) 2214636312461312&ref\_url=https%3A%2F%2Fwww.aje.com%2Farc%2Fbenefits-of-preprints-for-researchers%2F

#### **Statistics**

- Friston, K. NeuroImage Ten ironic rules for non-statistical reviewers Author ' s personal copy. 61, 1300–1310 (2012).
- Makin, et. al *eLife* (2019).
- Andy fields statistics hell <https://www.discoveringstatistics.com/statistics-hell-p/>
- Russ Poldrack's statistics textbook: <http://statsthinking21.org/>, and<https://github.com/poldrack/psych10-book>

#### Methods Templates

- Transparency and Openness Promotion <https://cos.io/top/><br>● Consolidated Standards of Reporting Trials: http://www.cor
- Consolidated Standards of Reporting Trials:<http://www.consort-statement.org/>
- Making Methods Clearer (2013). *Nat Neurosci*
- List of more methods templates: [http://www.equator-network.org](http://www.equator-network.org/)

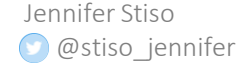

### References and Resources

#### Social Media

- Social media for scientists. *Nat. Cell Biol.* 20, 1329 (2018).
- How to use twitter for science:<https://hub.jhu.edu/2017/01/19/reading-tweeting-science-intersession/>

#### GitHub

- Git introduction: <http://swcarpentry.github.io/git-novice/>
- .gitignore templates <https://github.com/github/gitignore>
- Good examples of git repos:<https://github.com/ContextLab/timecorr-paper>
- Structuring a repository for a python module: <https://docs.python-guide.org/writing/structure/#modules>

#### R Markdown

- Recommendations for organizing projects with r markdown: https://cran.r[project.org/web/packages/summarytools/vignettes/Recommendations-rmarkdown.html](https://cran.r-project.org/web/packages/summarytools/vignettes/Recommendations-rmarkdown.html)
- Example from Julia Leonard:<https://osf.io/2bkdy/>

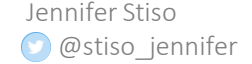